## **Google News Alerts: News alerts delivered directly to your email inbox from Google News**

## **Special Note to Gmail Users**

Google News Alerts and Gmail work together which means if you are logged into your Gmail account, alerts will automatically go to your Gmail account without asking for an alternate email address.

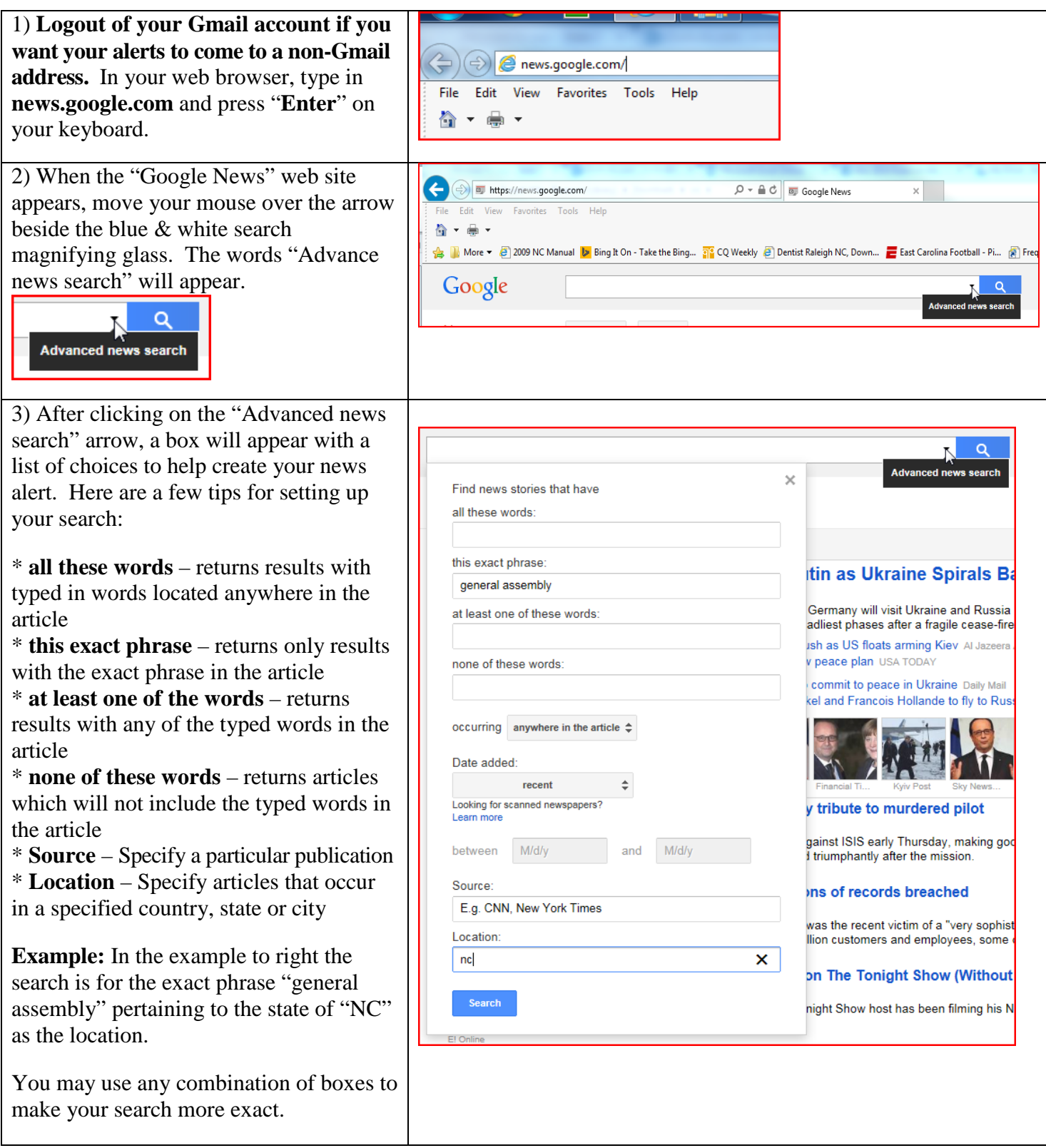

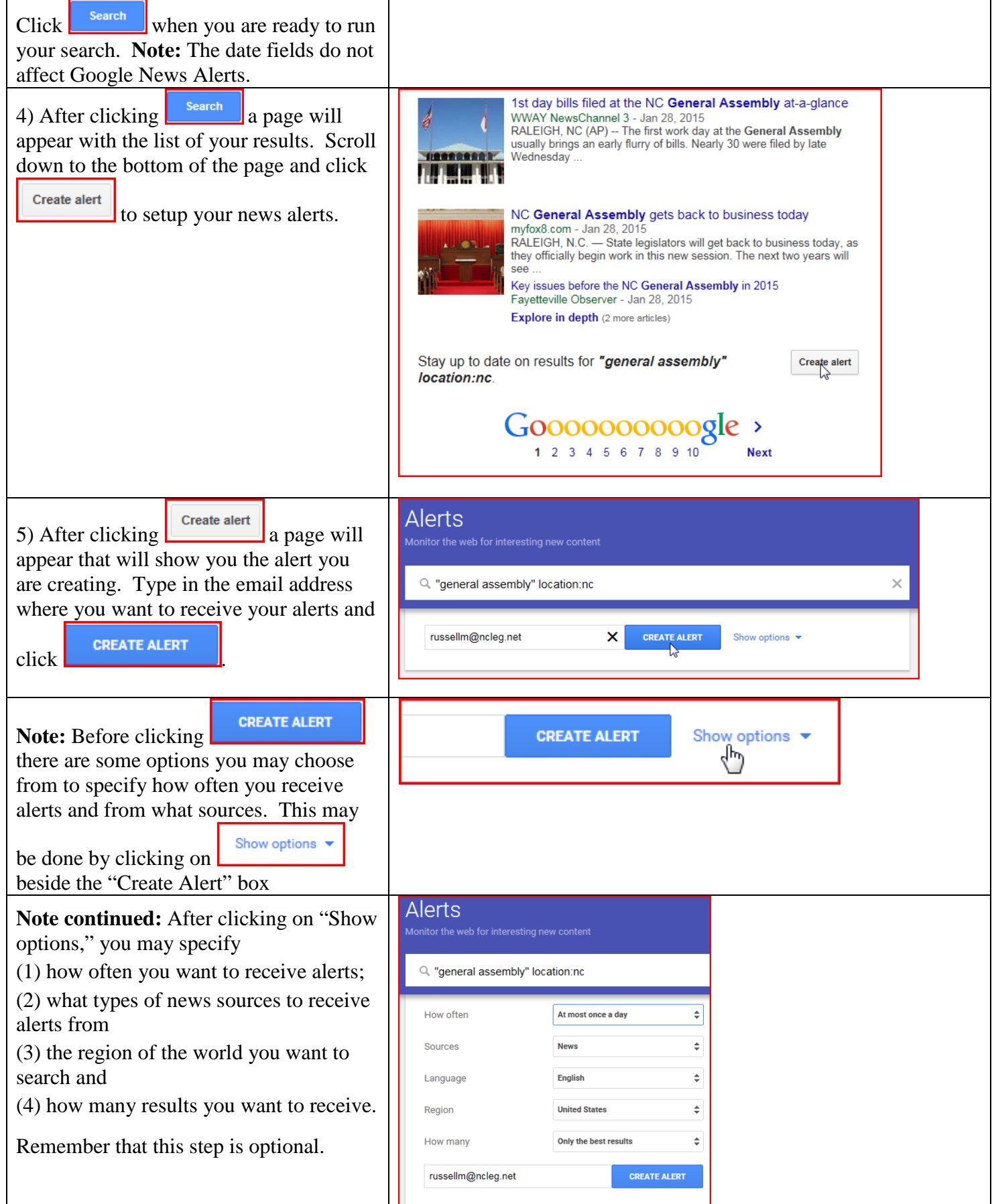

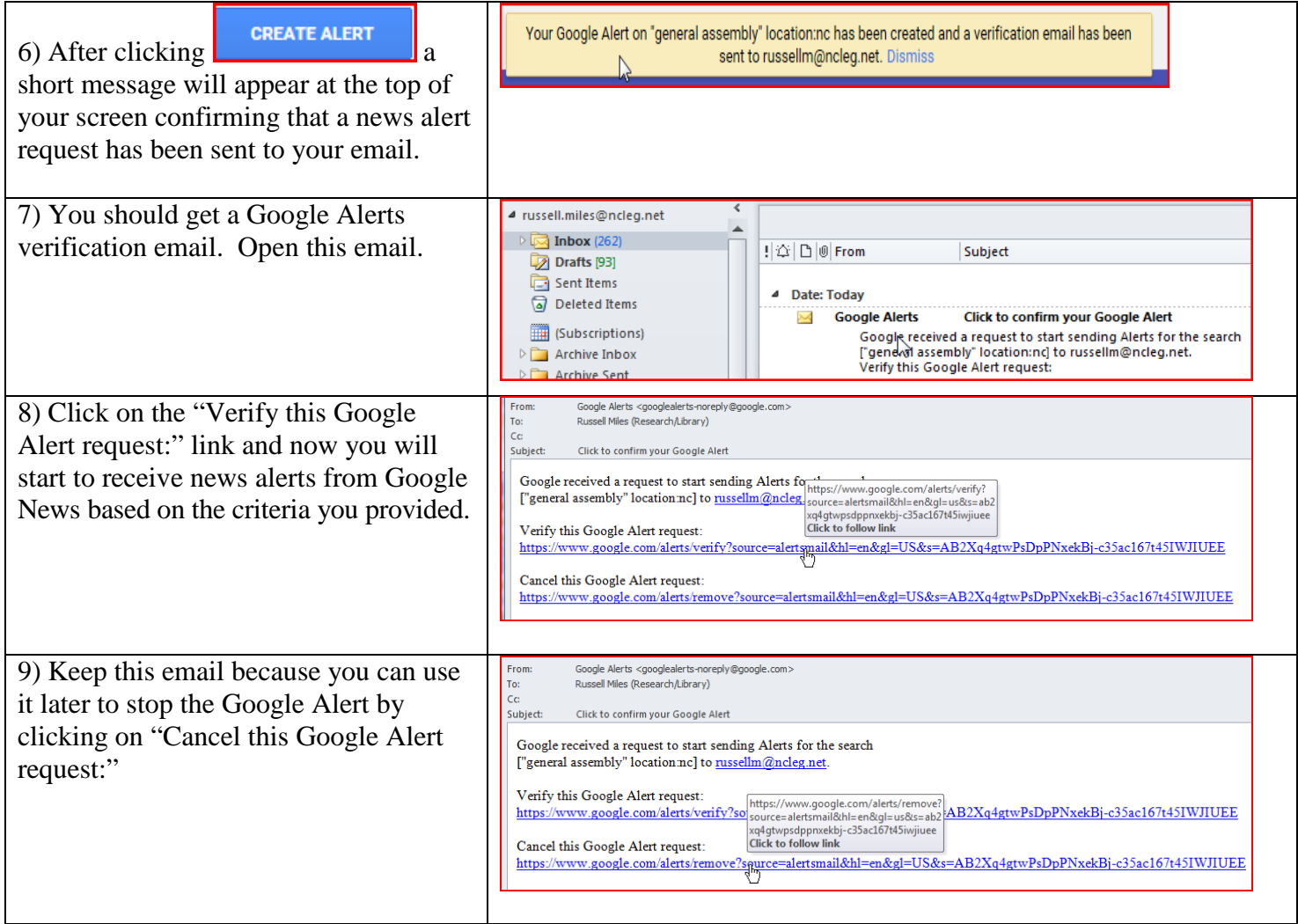